userguide.shokz.net/opencomm2uc

## **Please refer tothe following** for more details

8000500222 (A0)

1.Start with your headset turned on. 2.Plug the included USB adapter into a USB port on your PC. 3.Connection is established when Audrey says "connected", and the LEDIndicator on the USB adapter is solid blue.

## **6.Button**

## **8.Howto Wear**

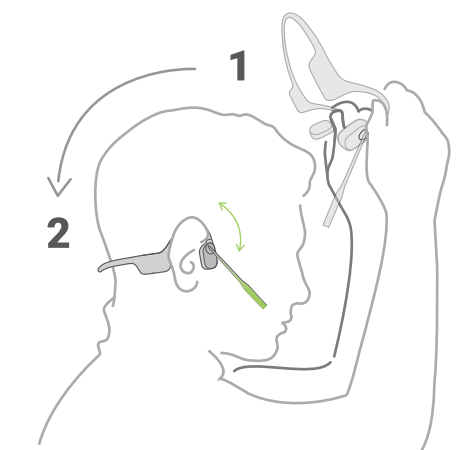

## **4.Pairing to PC**

LEDğ Flashes blue every second Click once  $\bullet$ 

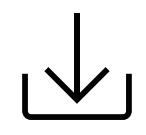

# **5.Configure**

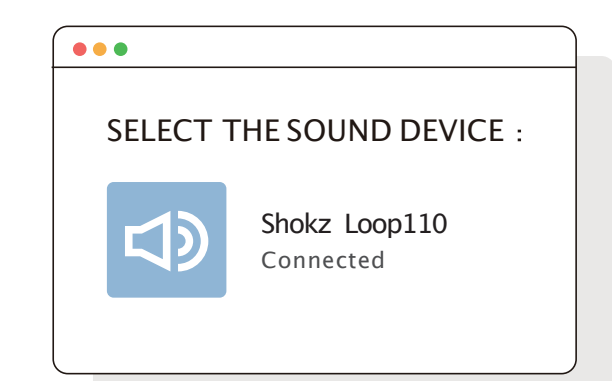

\*Toplay music or take calls on theheadset, please ensure the "Shokz Loop110" is both identified as the default input and output devices in your operating system's audio settings.

**7.Reconnect to the last connected headset :**

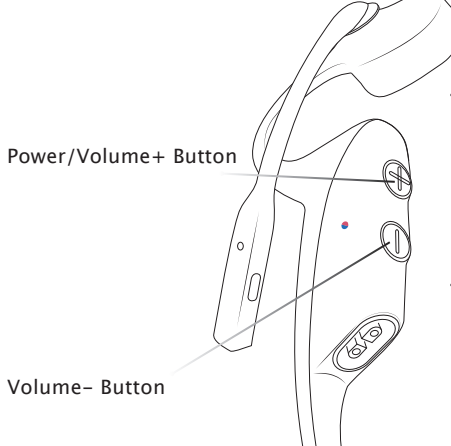

## **1.ON/OFF**

## **Turnoffthe headset**

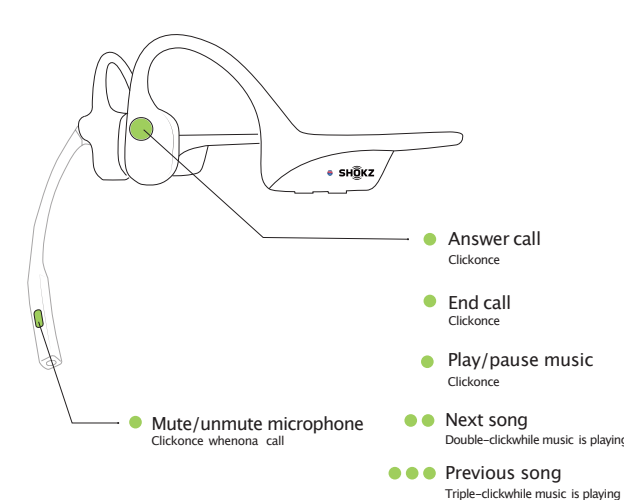

### **Turnon the headset** Press and hold the Power/Volume+ Button for 2 seconds until the LED

Indicator flashes blue.

Press and hold the Power/Volume+ Button for 3 seconds until the LED Indicator flashes red.

- Operate controls with your headset powered off.
- 1.Start with your headset turned **off**.
- 2.Press and **hold**the **Volume+**Button until the LED Indicator **flashesred and blue**alternately.

# **2.Pairing to Mobile Device**

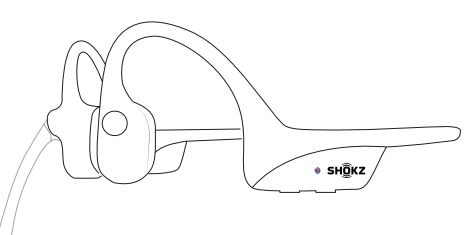

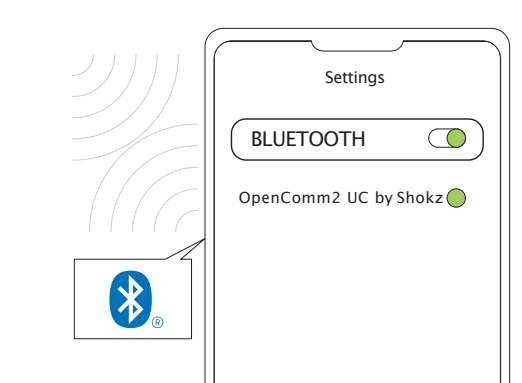

3.Select "**OpenComm2 UC by Shokz**"on your device's **Bluetooth**settings. Audrey willsay,"connected".

# **3.Pairing to Mobile Device**

User Guide

C110

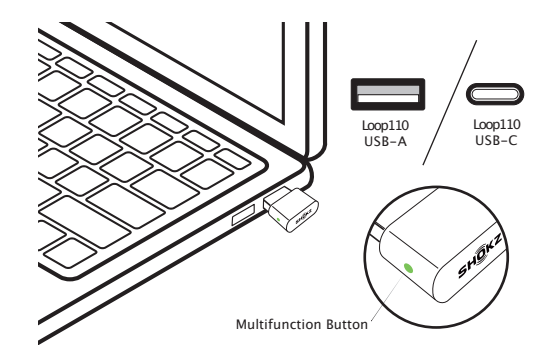

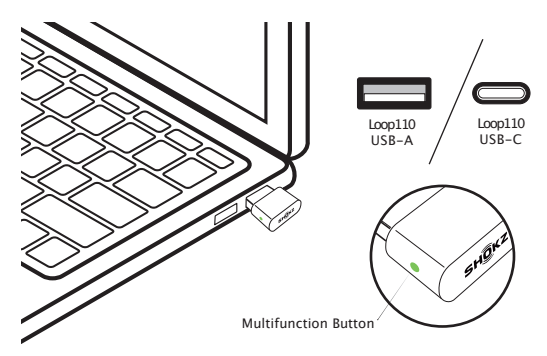

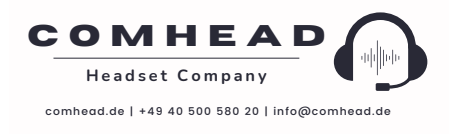

# **OPENCOMM2 UC**

#### **ITALIANO**

#### **ACCENSIONE/SPEGNIMENTO**

**Accendere gli auricolari** Tenere premuto il Pulsante di accensione/volume+per 2 secondi finché l'indicatore LEDnon lampeggia in blu.

Azionarei comandi con le cuffie spente. 1.Iniziarecon le cuffie spente. 2.Tenere premuto ilpulsante Volume +finché l'indicatoreLEDnon lampeggia alternativamente in rosso e blu. 3.Selezionare "OpenComm2 UC by Shokz"nelle impostazioni Bluetooth del dispositivo.Audrey postazioni siactoc<br>dicherà "connesso"

**Spegnere gliauricolari** Tenere premuto ilPulsante di accensione/ volume+per 3 secondi finché l'indicatore LEDnon lampeggia in rosso.

**Accoppiamento al dispositivo mobile**

3.La connessione sarà stabilitaquando Audrey dirà "connesso"e l'indicatore LEDdell'adattatore USB sarà blu fisso

**Accoppiamento al PC**

1.Iniziarecon le cuffie accese. 2.Collegare l'adattatore USB in dotazione a una porta USB del PC.

#### **Configurazione**

\*Per riprodurremusica o rispondere alle chiamate con le cuffie,assicurarsi che "ShokzLoop110"sia identificato come dispositivodi ingresso e di uscita predefinito nelle impostazioni audio del sistema operativo.

#### **PULSANTE MULTIFUNZIONE**

Riproduci/ferma musica (Premere una volta) Chiamata (Premere una volta) Prossima (Premere due volte durante la riproduzione)

Riattaccare (Premere una volta) Precedente (Premere tre volte durante la

riproduzione) **Tasto Silenzioso**

Silenziare il microfono(Clicca una volta durante una

chiamata)

Riattivare il microfono(Clicca una volta durante una

chiamata)

**Riconnettersi all'ultima cuffia**

**collegata:**

adattatore USB(Cliccare una volta) LED:Lampeggia in blu ad ogni secondo

**Come indossarle**

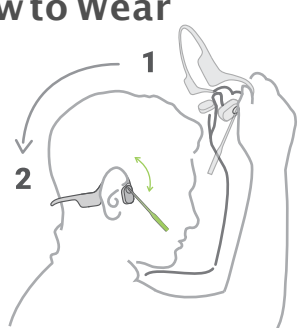

Posizionailmicrofono vicino alla tua bocca per maggiori informazionivisita ilnostro sito: userguide.shokz.net/opencomm2uc

### **ภาษาไทย**

**เปิด**/**ปิด** การบินเจงพัง: กดปุ่มเปิดไป และปุ่มเพิ่มอียงค้างไว้เป็นเวลา 2 วิวกินน์ฟองนิปัสโอ้ นิเ<br>กปัญญูจี: กปุ่มไปไป แน่งเงิสย์ก็ไม้โลก<br>3 วินางินน์ฟองนิปโลโดเ **เชื่อมต่อกับเครื่องมื่อสื่อสารเคลื่อนที่**

ควบคุมการใช่ งานในขณะที่ชุดหู ฟังของคุณปิดอยู่<br>1.เริ่มในขณะที่ชุดหู ฟังของคุณปิดอยู่ 2.กดปุ ่ มเพิ่ มระดับเสียงค้ างไว้ จนกระทั่ งแสง LEDสี แดงและสีฟ้ ากระพริบสลับกั น 3.เลือก "OpenComm2 UC by Shokz"ที่ การตั้ งค่ า บลู ทู ธในเครื่ องของคุ ณ จะมีเสียงของออเดรย์ พู ดขึ ้ น "เชื่อมต่อแล้

## **เชื่อต่อกับเรื่ององพินธ์ส่วน**ตัว

1 ธิมไขเต้นทุกใชตรุเปิดอยู่<br>2. เสียงคอมอะไปB ที่มางอมสินค้าในช่องสียบข คอมพิวเตอร์<br>3. การเชื่อมต่อจึงอำเภิมในขณ**ะที่มีเสียงออ**เด็กต่าง

detalhes userguide.shokz.net/opencomm2u "เชื่อมต่อแล้ว"และแสงLED บนอะแดปเตอร์USB เป็นสีฟ้า **การกำหนดค่า**

\*การเล่ นเพลงหรือรับสายผ่ านชุ ดหู ฟังนั้ น โปรดตรวจ สอบให้แน่ใจว่าอุปกรณ์ " S h o k z L o o p 1 1 0 " ได้รับการ ระบุ ว่ าเป็นอุ ปกรณ์ อินพุ ตและ เอาต์ พุ ตเริ่ มต้ นบนการ ตั้ งค่ าระบบปฏิบัติการของคุ ณ **ปุ่มมัลติฟังก์ชั่น**

เล่นหยุด้าด 1ครั้งบี้ รับโทรศัพทัก 1ครั้งบี้<br>เล่นหนัสได้อเลิสริก 2 - สร้างหนึ่นหน้าจัดเลยไ ครั้งเหนื่หล่าลังเคยู่กั

## **PORTUGUÊS**

**LIGA/DESLIGA Ligaro heaset** Pressione e segure o botão de Ligar/Volume+por 2 segundos até que o indicador LEDpisque em azul. **Desligaro heaset**

**Emparejamiento con el PC** 1.Comience con su auricular encendido. 2.Conecte el adaptador USB incluido en un puerto Pressione e segure o botão de Ligar/Volume+ por 3segundos até que o indicador LEDpisque em vermelho.

#### **Emparelhar com um dispositivo móvel**

Operar os controles com os seus Auscultadores desligados.

1.Comece com os seus Auscultadores desligados. 2.Carregue sem largar no botão Volume+até que o indicador LEDpisque em vermelho e azul alternadamente. 3.Selecione "OpenComm2 UC by Shokz"nas

3.Wählen Sie "OpenComm2 UC by Shokz"in den Bluetooth-EinstellungenIhres Geräts.Audrey sagt "Verbunden".

#### **Botão Multifunção**

Reproduzir/Pausarmúsica (Clique uma vez) Atender chamada (Clique uma vez) Seguinte canção(Clique dúas vezesenquanto a música toca) Finalizaruma chamada (Clique uma vez) Canção anterior(Clique dúas vezesenquanto a música toca)

#### **Botão de silêncio**

Silenciar microfone (Clique 1vezenquanto estiver numa chamda) Desligar silêncio do microfone (Clique 1vezenquanto estiver em chamada) **Voltar a ligar ao ultimoauricular**

**emparelhado:** adaptador USB (Pressionaruma vez) Dioda LED:Pisca em azula cada segundo **Como usar**

LED:Pisca azul a cada segundo Consulte o seguinte para obter mais

### 한 국어 머스 (∧o □ ′ ͡ v ͡ v ɑ □ ː □ ͡ · \_i **1\$IIϖΞIIά**

\_ □ଐ□ 64# ΞμΎλʔ \_ ለ្๋ଘ□ 1\$ □ 64# ϙʔτ<br>′**전원□ <mark>켜</mark>기 (!!!)기** 전원 ·청개선원/월룡1배본을 LED표지등이<br>파란색으로 깜박일 때까지<br>2초 정도 ·<sub>전</sub>통원실을 +버튼을 LED표시등이<br>전원<sup>3</sup> **2**기 : <u>제 생도%당시면없Q알且나타보일(TEd# 카능())</u><br>파란색으로 '깜박열 '때까지' □ 9\_4 표기들잉' - -<br>-2톤 정도 '깜박열 '때까지' □ 9\_4 표기들이<br>'전원의 **원**기 : -

.<br>Управляйте устройством при выключенно гарнитуре.

1.Убедитесь,что гарнитура выключена. 2.Нажмите и удерживайте кнопкуувеличения громкости, пока светодиодне начнет попеременно мигать красными синим. 3.В настройкахBluetooth выберите пункт OpenComm2UCby Shokz.Вы услышите голос Одри":Connecter

**ESPAÑOL**

**Encendido/Apagado**

**Cómo encender losauriculares con**

**micrófono**

Mantenga pulsado el botón Encender/Volumen+ durante 2 segundos hasta que el indicador LED

parpadee en azul.

**Cómo apagar losauricularescon**

**micrófono**

Mantenga pulsado el botón Encender/Volumen+ durante 3 segundos hasta que el indicador LED

parpadee en rojo.

.<br>alternativamente.

**Emparejamiento con dispositivo**

**móvil**

USB-адаптер (Нажмите один раз ) Светодиодначнет мигать синим цветом каждую секунду

Accione loscontroles con el auricular apagado. 1.Comience con su auricular apagado. 2.Mantenga pulsado el botón de volumen +hasta que el indicador LEDparpadee en rojoy azul

3.Seleccione "OpenComm2 UC by Shokz"en los ajustes Bluetooth de su dispositivo.Audrey dirá:

"conectado".

USB de su PC.

3.La conexiónse establece cuando Audrey dice "conectado"y el indicador LEDdel adaptador USB

es de color azul fijo. **Configurar**

\*Para reproducirmúsica o atender llamadas en el auricular,asegúrese de que "ShokzLoop110"está identificado como dispositivode entrada y salida por defecto en la configuración de audio de su

> systemu operacyjnego **Przycisk wielofunkcyjny**

sistema operativo. **Botón multifunción** Reproducir/pausar la música (un clic) Responder una llamada (un clic) Siguiente canción (doble clicmientras la música

se reproduce)

Appuyezsur le bouton Marche/Arrêt/Volume+et intenez-leenfoncé pendant 2 secondes jusqu'à ce que le voyant lumineuxclignote en bl

Finalizaruna llamada (un clic) Canción anterior (tripleclic mientras la música

se reproduce)

音量 - ボタン 볼륨-버튼 音量-�

## **Pairing to Mobile Device** | Pairing to PC | Button | How to Wear

Silenciar el micrófono (Haga clic una vezcuando esté en una llamada) Desactivar silencio del micrófono (Haga clic una vezcuando esté en una llamada) **Vuelva a conectar el último auricular conectado** Adaptador USB (Haga clic una vez) LED:Parpadea en azul cada segundo **Cómo usar losauriculares** Coloque el micrófono a la altura de su boca Consulte el siguiente enlace para obtener 다 기 능 버 튼 多功能键

más información

## **DEUTSCH**

## **Ein/Aus**

### **Das Headset einschalten**

Halten Sie die Power/Lautstärke+Taste für 2 Sekunden gedrückt,bis die LED-Anzeigeblau blinkt.

2.Restezappuyé sur le bouton Volume +jusqu'à ce que le voyant LEDclignote en rouge et en bleu. 3.Sélectionnez"OpenComm2 UC by Shokz"dans les paramètres Bluetoothde votre appareil. drey dira alors "connecté

#### **Das Headset ausschalten** Halten Sie die Power/Lautstärke+Taste für 3 Sekunden gedrückt,bis die LED-Anzeigerot blinkt.

**Mit Mobilgerät koppeln** Bedienen Sie die Bedienelemente bei

ausgeschaltetem Headset. 1.Schalten Sie zuerstdas Headset aus.

2.Halten Sie die Lautstärketaste +gedrückt,bis der LED-Anzeigerabwechselnd rot und blau blinkt.

Pour lirede la musique ou pour répondre à un appel sur les écouteurs,assurez-vous que "Shokz Loop110"soitbien identifié comme périphérique d'entrée et périphériquede sortiepar défaut dans les paramètres audio de votre système d'exploitation.

Musique Marche/Arrêt (cliquezune fois) Répondre à un appel (cliquezune fois) Repondre d'an apper (enquezane fois)<br>Chanson suivante (Double-cliquezpendant la lectu

有 � 更 多 � � 信 息 � � � 以 下 � 容 ϔ ο υ η ο τ \_ Ի ָ Λ \_ ੜ ͠ ͨ Γ ௨ \_ ͠ ͨ Γ ͢ Δ ʹ \_ ɺ 0 4 \_Φ ʔ σ Ο Φઃఆ\_ʮ 4I P L [ - P P Q ʯ ͕σ ϑ Υ\_τ\_ೖ

definições de Bluetooth do seu dispositivo.A Audrey dirá "connected". **Emparelhar com oPC Wyłączanie zestawu słuchawkowego** Naciśnij i przytrzymajprzyciskzasilania/głośności+ przez3 sekundy,ażwskaźnik LEDzacznie migać

### **Mitdem PC koppeln**

1.Comece com os seus Auscultadores ligados. 2.Ligue o adaptador USB incluídoa uma ficha USB no seu PC. na czerwono **Parowanie zurządzeniem mobil-**

1.Schalten Sie zuerstdas Headset aus. 2.Stecken Sie den mitgelieferten USB-Adapter in

3.Conexão estabelecida quando a Audrydisser "connected",e o indicador LEDno adaptador USB estiver azul sólido. **Configurar** Obsługa przywyłączonym zestawie słuchawkowym. 1.Rozpocznijzwyłączonym zestawem słuchaw-

einen USB-Anschluss Ihres PCs. 3.Die Verbindung ist hergestellt,wenn Audrey "Verbunden" sagt und der LED-Anzeigeram USB-Adapter durchgehend blau leuchtet. **Konfigurieren**

> \*Para tocarmúsica ou receberchamadas nos Auscultadores,certifique-se que "ShokzLoop110" está identificadotanto como recetor padrão como emissor padrão nas definiçõesde áudio do sistema operativ 3.Wybierz"OpenComm2 UC by Shokz"w ustawieniach Bluetooth urządzenia.Audrey powie

างสร้าง เล่นเพลงก่อนหน้าčกดติดกัน 3 ครั้งขณะที่เพลงกําลังเล่นอยูู่Ď **ปุ่มปิดเสียง** ปิดไมโครโฟนกดหนึ่งครั้ งขณะโทร

\*Um Musikabzuspielen oder Anrufe über das Headset entgegenzunehmen,stellen Sie bitte sicher dass ShokzLoop110"inden Audioeinstell gen Ihres Betriebssystems als Standard-Eingabeund -Ausgabegerät identifiziertist. **Multifunktionstaste**

บอเตปะชีปB čคลิกครั้งกับC<br>|ED กะพิปบั้สนี้อำนิทุกินากี **วิธีการสวมใส** ปรับตําแหน่งไมโครโฟนตัดเสียงรบกวนภายนอกให้อยู่บริเวณริม

Musik abspielen/pausieren (Einmalklicken) Anruf beantworten (Einmalklicken) Nächster Titel(Doppelklickenwährend der liowiedergabe) Anruf beenden (Einmal klicken) Vorheriger Titel (Dreimal klicken) **Stummschalttaste**

Mikrofonstummschalten (KlickenSie während eines Anrufs einmal) Mikrofon aktivieren (Klicken Sie während eines Anrufs

einmal) **Verbinden Sie sich erneut mit dem zuletztverbundenen Headset:**

USB-Adapter (Einmal klicken) LED:Blinktjede Sekunde blau **Kurzanleitung** Headset aufsetzenund den Bügel des geräuschunterdrükendes Mikrofonsin die Richtung Mund drehen.Mund drehen. Bitte beachten Sie die folgenden Hinweise für weitere Details userguide.shokz.net/opencomm2uc

### **NEDERLANDS**

**AAN/UIT Headset aanzetten** Houd de aan/uit/volume +knop 2 seconden ingedrukt totdat de LED-indicator blauw knippert. **Headset uitzetten** Houd de aan/uit/volume +knop gedurende 3 seconden ingedrukttotdat de LED-indicatorrood

### **Φϑݯ** ి **ΦIݯ** ి

ϔου η ο τ  $\overline{a}$   $\theta$   $\overline{a}$   $\Lambda$ <sub> $\lambda$ </sub> Ε Δ -&%a⊡ £]□<u>∪^</u>∆- □<sup>⇒</sup>ÊϘλ□( Ϸ£' Ϙλ□Λ<br>∂P ୁ J □ □ ¯ — ⊣ Υ<sup>ρ</sup>ο τ<sup>9</sup> ΠλΠΔ - & % ͕\_ \_ ճ ɺ \_ ౮ ͢ Δ · \_ ి ݯ Ϙ λ \_ ʗ Ի ྔ ʴ Ϙ λ \_ Λ ඵ Ҏ ্ ɺ \_ \_ ͠ ͠ ͯ \_ ͩ ͞ ͍ ɻ **Ϟ ό Π I I I I I ϖ Ξ I I ά** .<br>ϔουηοτ□<sup>ͽ</sup>ξΛ□΄ ঢ়ី δ□ί □τ□?□*Λ* ը~

→ <sup>↓</sup> γ ο υ η ο τ □ <sup>ͽ</sup> ἑ Λ □ <sup></sup> ፡ ঢ় ଶ □ ։ □ <del>ོ</del> \_i  $-8\%$   $\Pi \Box \delta \epsilon$ ? $\lambda \Box \Box$ a' $\Box \Box'$   $\Box \Delta$   $\Box$ l $\lambda$ a

 $Q$  $\lambda$   $\Box$  $\Lambda$   $\Box$  $\widetilde{C}$  $\Omega$   $\Box$  $\Box$  #MVFUPPUI ፡ఆ $\Box$ υ0OFO\$PNN 6\$ CZ 4IPL[ųΛબι΅ \_\_"VESFZ̓ upPOOFDUFEu<sup>ne</sup>  $\Box$   $\overline{\phantom{a}}$ 

**Вкл/Выкл Включение гарнитуры**

Нажмите иудерживайте кнопку питания/ громкости +в течение 2секунд, пока индикаторне замигает синим.

**Выключение гарнитуры** .<br>Нажмите и удерживайте кнопку питания громкости +в течение 3секунд, пока индикаторне замигает красным. **Сопряжение с мобильным устройством**

#### **Сопряжение с компьютером**

1.Убедитесь,что гарнитура выключена. 2.Вставьте входящий в комплект USB-адаптерв порт на ПК.

3.Вы услышите голос Одри:" Connected", после чего светодиодадаптера загорится синим.

#### **Настройка**

\*Чтобы слушать музыкуили принимать входящие звонки при помощи гарнитуры, убедитесь, что в настройкахзвука на компьютере ShokzLoop110 выбран какв качестве записывающего устройства,так и в качестве устройства воспроизведения.

#### **Многофункциональная кнопка**

Воспроизвести /приостановить музыку Нажмите один раз Ответить на звонок Нажмите один раз Следующая песня Нажмите дважды во время воспроизведения музыки Завершить звонок Нажмите один раз Предыдущая песня Нажмите три раза во время воспроизведения музыки

#### **Кнопка выключения звука**

Отключить микрофон (Нажмите одинраз во время звонка) Включить микрофон (Нажмите одинраз во время звонка)

## **Как повторноподключиться к последней подключенной гарнитуре:**

#### **Как носить**

Наденьте наушники-гарнитуруи зафиксируйте положение микрофона с шумоподавлениемоколо рта.

Пожалуйста, перейдитена сайт для получения более подробнойинформации userguide.shokz.net/opencomm2uc

## **PУССКИЙ**

**Włączanie/Wyłączanie Włączanie zestawu słuchawkowego** Naciśnij i przytrzymajprzyciskzasilania/głośności+ przez2 sekundy,ażwskaźnik LEDzacznie migać

na niebiesko.

**nym**

kowym. 2.Naciśnij i przytrzymaj PrzyciskVolume +,aż wskaźnikLEDzacznie migać na przemian na czerwono i niebiesko.

"connected".

**Parowanie zkomputerem** 1.Rozpocznijzwyłączonym zestawem słuchawkowym. 2.Podłączzałączony adapter USB do portu USB w

komputerze.

3.Połączenie zastanie nawiązane,gdy Audrey powie "connected",a wskaźnikLEDna adapterze USB świeci nieprzerwanie na niebiesko.

**Konfiguracja**

\*Aby odtwarzać muzykę lub odbierać połączenia na zestawie słuchawkowym,upewnij się,że "Shokz<br>Loop110"jestrozpoznany jako domyślne urządzenie wejściowe iwyjściowe w ustawieniach audio

Odtwarzanie/zatrzymanie muzyki (Kliknijraz) Odbieranie połączenia (Kliknijraz)

Następna piosenka (Kliknijdwukrotniepodczas odtwarzania muzyki) Zakończenie połączenia (Kliknijraz)

Poprzednia piosenka (Kliknijpotrójniepodczas

odtwarzania muzyki) **Przycisk wyciszenia**

Wyciszmikrofon(Kliknijrazpodczas połączenia) Wyłączwyciszenie mikrofonu(Kliknijrazpodczas

połączenia)

**Połączsię ponownie zostatnio podłączonym zestawem słuchawkowym:** Adapter USB (Kliknijraz)

**POLSKI**

**FRANÇAIS**

**MARCHE/ARRÊT Allumer le casque**

**Éteindrele casque**

userguide.shokz.net/opencomm2u

Appuyezsur le bouton Marche/Arrêt/Volume+et maintenez-le enfoncé pendant 3 secondes jusqu'à ce que le voyant lumineuxclignote en rouge.

ปมุ่ลดเสยีง-Кнопка Громкости-Volume- Button Botón Volumen-Bouton Volume-Lautstärke- Taste Pulsante divolume Przyciskgłośności Botão Volume - Volume - knop

ปมุ่เปดิ/ปดิและปมุ่เพม่ิเสยีง+ Кнопка Питания/Громкости+ 電源 / 音量 + ボタン 전원/볼륨+버튼 **电源 /音量+** 键 Power/Volume+Button Botón Encender/Volumen+ Bouton Marche/Arrêt/Volume+ Power/Lautstärke+Taste Pulsante di alimentazione/volume+ Przyciskzasilania/głośności+ Botão de Ligar/Volume+ Aan/uit/Volume+knop

ปมุ่มลัตฟิงักช์น่ั

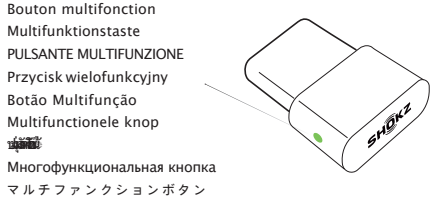

Multifunction Button Botón multifunción Bouton multifonction Multifunktionstaste PULSANTE MULTIFUNZIONE Przycisk wielofunkcyjny Botão Multifunção Multifunctionele knop

## **Pairing to PC**

## **Appairage à un appareil mobile**

Effectuezles opérations avec vos écouteurs éteints. 1.Commencezpar éteindre vos écouteurs.

### **Appairage à un PC**

1.Commencezpar allumer vos écouteurs. 2.Connectezl'adaptateur USB inclusdans un port USB de votre PC.

3.La connexion est établie lorsque Audrey dit connecté"et que le voyant LEDde l'adaptateur USB est éclairé en bleu fixe.

#### **Configuration**

**S** 

#### **Bouton multifonction**

de la musique) Fin de l'appel (cliquezune fois) Chanson précédente (Triple-clicpendant la lecture de la musique)

#### **Bouton Muet**

Coupezle micro (Appuyezune fois lorsd'un appel) Réactivezle micro (Appuyezune fois lorsd'un appel) **Reconnectez-vous au dernier casque connecté :** adaptateur USB (Cliquezune fois)

LED:Clignotement bleu toutes les secondes **Comment porterle casque**

Mettezle microphone anti-bruitprès de votre bouche.

Veuillezvous référer au lien ci-dessous pour plus de détails userguide.shokz.net/opencomm2uc

Multifunction Button

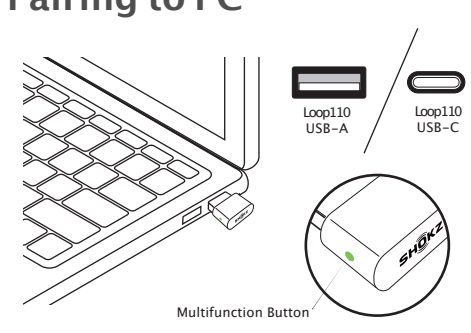

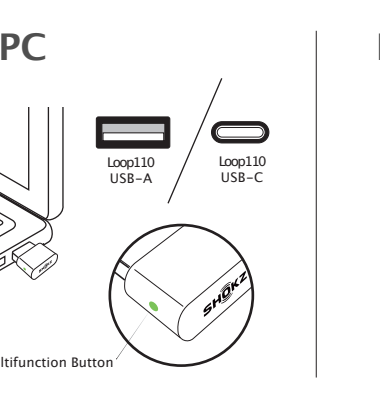

Mute Button

เปิดเสียงไมโครโฟนกดหนึ่งครั้งขณะโทร

#### **เชื่อเข้าบองจักใช้อเข้าเชชีครึ**่ง

ฝีปาก โปรดดูรายละเอียดเพิ่มเติมดังต่อไปนี userguide.shokz.net/opencomm2uc

Dioda LED:miga na niebiesko co sekundę **Jak nosić**

Umieść mikrofon zredukcją szumów przyustach Poznaj więcej szczegółów,zapoznaj się z poniższą stroną userguide.shokz.net/opencomm2uc

#### knippert. **Verbindenmet mobiel apparaat** 1.Beginmet een uitgeschakelde headset.

2.Houd de volume +knop ingedrukt,de headset zat eerst inschakelen,maar houd de volume + knop ingedrukt totdat de LED-indicator afwisselend rood en blauw knippert. Selecteer "OpenComm2 UC by Shokz"inde Bluetooth instellingenvan uw mobiele apparaat. Audrey zal dan "connected"zeggen.

## **Verbinden met PC**

1.Zetde headset aan. 2.Sluitde meegeleverde USB-adapter aan op een USB-poortvan uw PC. 3.De verbinding is tot stand gekomen wanneer Audrey "connected" zegt en de LED-indicatorop de USB-adapter blauw is.

**Configuratie** \* Voor het afspelen van muziekof het beantwoorden van gesprekken,dient u ervoor te zorgen dat "ShokzLoop110"isgeselecteerd,zowel

als input- en als output-apparaat in de audio-instellingenvan uw besturingssysteem. **Multifunctionele knop**

Muziek afspelen/pauzeren (één keer indrukken) Oproep beantwoorden (één keer indrukken) Volgend nummer (twee keer indrukkenterwijler audio speelt)

Gesprek beëindigen (één keer indrukken) Vorig nummer (drie keer indrukken,terwijler audio speelt)

#### **Mute knop**

Microfoon uitzetten (één keer indrukkentijdens gesprek) Microfoonaanzetten (nogmaals één keer indrukkentijdens gesprek)

## **Opnieuwverbinden met de laatst verbonden headset**

USB-adapter(Eén keer indrukken) LED:Knippert elke seconde blauw **Voor het beste geluid**

Plaats de microfoon dicht bijuw mond. Raadpleeg de website voor meer informatie userguide.shokz.net/opencomm2uc

빨간색으로 깜박일 때까지 3초 정도 누르십시오. **모바일 디바이스에 페어링하기** 헤드셋 전원이 꺼진 상태에서 조작하세요. 1.헤드셋의 전원이 꺼져 있는지 확인하여 주십시오. 2.전원이 꺼진 상태에서 볼륨+버튼을 LED표시등이 파란색과 빨간색으로 번갈아 가며 깜박일 때까지<br>누르십시오. 누르십시오.<br>3.디바이스의 블루투스 목록에서"OpenComm2UCb<sub>)</sub> Shokz"를 선택하여 연결하십시오.헤드셋에서 " 연결되었습니다." 라는 음성 메시지를 들으실 수 있습니다. **컴퓨터에 페어링하기** 1.헤드셋의 전원을 켜십시오. 2 .동봉된 USB 어댑터를 컴퓨터에 연결하여 주십시오. 3 .연결이 완료되면 헤드셋에서" 연결되었습니다"라는 음성 메시지가 나오고 USB 어댑터의 LED표시등은 파란색으로 유지 됩니다. **컴퓨터 환경설정** 헤드셋으로 음악을 재생하거나 전화를 받으려면 사용하시 .<br>권프터 우영 체제의 O디O 선정에서' 컴퓨터 운영 체제의 오디오 설정에서"<br>ShokzLoop110"이<br><u>기본 일력 및 출령 왕차</u>론 질별된다. 있<u>는지</u> 확<sup>권</sup>하십시오. **다기능 버튼** 음악 재생/일시 정지 이전 곡 재생음악이 재생되는 동안 세 번 클릭 **무음 버튼** - 대통령 수신한 방법 수신한 정치 공항<br>이 그 그 재생을 약이 재생되는 동안 두 번 클릭<br>**이 통**료 한 번 클릭 ) 마이크 무음 (통화 중 한 번 클릭) 마이크 무음 취소 (통화 중 한 번 클릭) **마지막으로 연결된 헤드셋에 다시 연결하기** USB 어댑터에 부착된 다기능 버튼을 한 번 클릭하십시오. LED표시등이 매초마다 파란색으로 깜박입니다. **착용 방법** 노이즈캔슬링 붐 마이크를 입 쪽으로 가까이 위치해 주십시오. 더 자세한 정보가 필요하시면 userguide.shokz.net/open-comm2uc에 방문하여 주십시오.

## **简体中文**

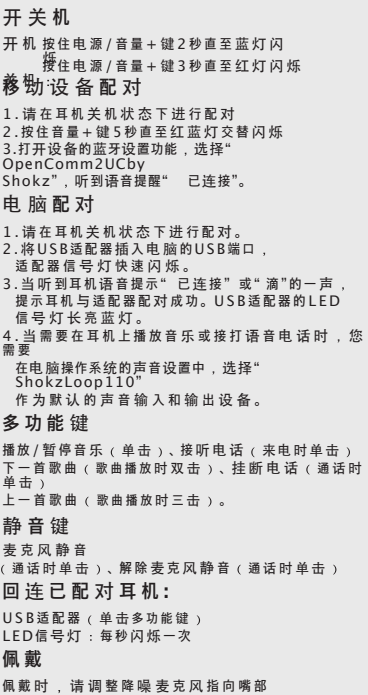

**C o m h e a d H e a d se tC o m p an y** comhead.de | +49 40 500 580 20 | info@comhead.de